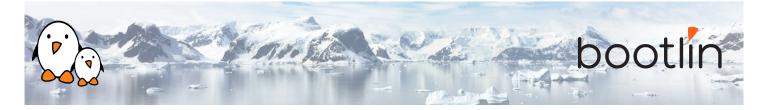

# Embedded Linux development with Buildroot training

On-site training, 3 days Latest update: May 20, 2024

| Title               | Embedded Linux development with Buildroot training                                                                                                    |
|---------------------|----------------------------------------------------------------------------------------------------|
| Training objectives | <ul> <li>Be able to understand the role and principle of an embedded Linux build system, and compare Buildroot to other tools offering similar functionality.</li> <li>Be able to create a simple embedded Linux system with Buildroot: create a configuration, run the build, install the result on an embedded platform.</li> <li>Be able to adjust the Buildroot configuration to build an embedded Linux system tailored to specific needs: choice of the cross-compilation toolchain, management of the Linux kernel configuration, customization of the root filesystem contents, etc.</li> <li>Be able to create new packages in Buildroot to integrate additional applications and libraries into the embedded Linux system.</li> <li>Be able to use the tools offered by Buildroot to manage and analyze the build: security vulnerability tracking, license compliance, etc.</li> <li>Be able to develop and debug Linux user-space applications in the context of Buildroot.</li> </ul> |
| Duration            | <b>Three</b> days - 24 hours (8 hours per day)                                                                                                    |
| Pedagogics          | <ul> <li>Lectures delivered by the trainer: 40% of the duration</li> <li>Practical labs done by participants: 60% of the duration</li> <li>Electronic copies of presentations, lab instructions and data files.<br/>They are freely available at https://bootlin.com/doc/training/buildroot.</li> </ul>                                                                                                    |
| Trainer             | One of the engineers listed on:<br>https://bootlin.com/training/trainers/                                                                                                    |
| Language            | Oral lectures: English, French.<br>Materials: English.                                                                                                    |
| Audience            | Companies already using or interested in using Buildroot to build their embedded Linux systems.                                                                                                    |

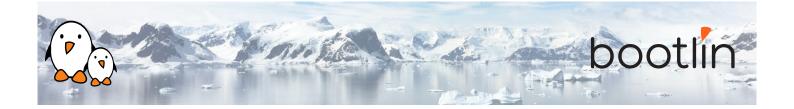

| Prerequisites      | <ul> <li>Knowledge and practice of UNIX or GNU/Linux commands: participants must be familiar with the Linux command line. Participants lacking experience on this topic should get trained by themselves, for example with our freely available on-line slides at bootlin.com/blog/command-line/.</li> <li>Minimal experience in embedded Linux development: participants should have a minimal understanding of the architecture of embedded Linux systems: role of the Linux kernel vs. user-space, development of Linux user-space applications in C. Following Bootlin's <i>Embedded Linux</i> course at bootlin.com/training/embedded-linux/ allows to fulfill this pre-requisite.</li> <li>Minimal English language level: B1, according to the <i>Common European Framework of References for Languages</i>, for our sessions in English. See bootlin.com/pub/training/cefr-grid.pdf for self-evaluation.</li> </ul> |
|--------------------|----------------------------------------------------------------------------------------------------|
| Required equipment | <ul> <li>Video projector</li> <li>One PC computer on each desk (for one or two persons) with at least 8 GB of RAM, and Ubuntu Linux 22.04 installed in a free partition of at least 30 GB</li> <li>Distributions other than Ubuntu Linux 22.04 are not supported, and using Linux in a virtual machine is not supported.</li> <li>Unfiltered and fast connection to Internet: at least 50 Mbit/s of download bandwidth, and no filtering of web sites or protocols.</li> <li>PC computers with valuable data must be backed up before being used in our sessions.</li> </ul>                                                                                                    |
| Certificate        | Only the participants who have attended all training sessions, and who have scored over 50% of correct answers at the final evaluation will receive a training certificate from Bootlin.                                                                                                    |
| Disabilities       | Participants with disabilities who have special needs are invited to contact us at <i>training@bootlin.com</i> to discuss adaptations to the training course.                                                                                                    |

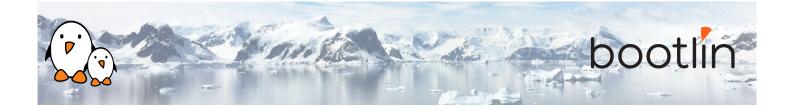

Hardware platform for practical labs, option #1

### BeagleBone Black board

- An ARM AM335x (single Cortex-A8) processor from Texas Instruments
- USB powered
- 512 MB of RAM
- 2 or 4 GB of on-board eMMC storage
- USB host and device
- HDMI output
- 2 x 46 pins headers, to access UARTs, SPI buses, I2C buses and more.

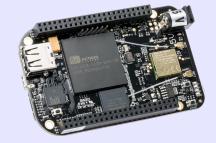

# Hardware platform for practical labs, option #2

# STMicroelectronics STM32MP157D Discovery Kit 1 board

- STM32MP157D (dual Cortex-A7) processor from STMicroelectronics
- USB powered
- 512 MB DDR3L RAM
- Gigabit Ethernet port
- 4 USB 2.0 host ports
- 1 USB-C OTG port
- 1 Micro SD slot
- On-board ST-LINK/V2-1 debugger
- Arduino compatible headers
- Audio codec, buttons, LEDs

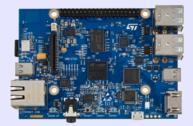

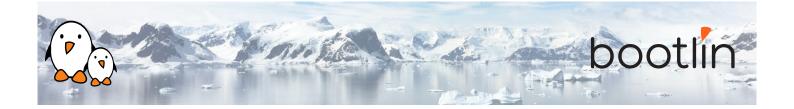

## Day 1 - Morning

| Lecture - Embedded Linux and build system introduction                                                                                                    | Lecture - Introduction to Buildroot                                                                                                    |
|----------------------------------------------------------------------------------------------------|----------------------------------------------------------------------------------------------------|
| <ul> <li>The general architecture of an embedded<br/>Linux system</li> <li>Build systems vs. binary distributions</li> <li>Role of a build system</li> <li>Comparison of existing build systems</li> </ul>                  | <ul> <li>Key facts about the project</li> <li>Getting Buildroot</li> <li>Basic configuration of Buildroot</li> <li>Doing a first build</li> </ul> |
| Lab - Basic Buildroot usage                                                                                                    | Lecture - Managing the build and configura-<br>tion                                                                                               |
| <ul> <li>Getting and setting up Buildroot</li> <li>Configuring and building a basic system<br/>with Buildroot for an embedded platform</li> <li>Flash and test the generated system on the<br/>embedded platform</li> </ul> | <ul> <li>Out of tree build</li> <li>Using and creating <i>defconfigs</i></li> <li>Defconfig fragments</li> <li>Other building tips</li> </ul>     |

## Day 1 - Afternoon

| Lecture - Buildroot source and build trees                                                                                     | Lecture - Toolchains in Buildroot                                                                                                    |
|----------------------------------------------------------------------------------------------------|----------------------------------------------------------------------------------------------------|
| <ul> <li>Details about the Buildroot source code or-<br/>ganization</li> <li>Details about the Buildroot build tree</li> </ul> | <ul> <li>The different choices for using toolchains in<br/>Buildroot</li> <li>Overview of the toolchain options</li> <li>Using existing binary toolchains, such as<br/>Bootlin toolchains, understanding <i>multilib</i><br/>capabilities and integration of toolchains in<br/>Buildroot</li> <li>Generating custom toolchains with<br/><i>Crosstool-NG</i>, and re-use them as external<br/>toolchains</li> </ul> |

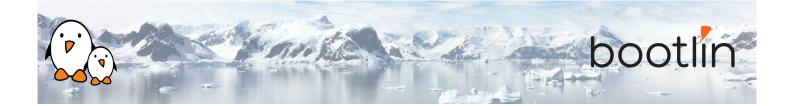

| Lecture - Managing the Linux kernel configu- |
|----------------------------------------------|
| ration                                       |

• Loading, changing and saving the kernel configuration

Lecture - Root filesystem construction in Buildroot

- Understand how Buildroot builds the root filesystem: *skeleton*, installation of packages, overlays, *post-build* and *post-image* scripts.
- Customization of the root filesystem contents
- System configuration: console selection, various /dev management methods, the different init implementations, etc.
- Understand how Buildroot generates filesystem images

### Lab - Root filesystem customization

- Explore the build output
- Customize the root filesystem using a *rootfs overlay*
- Customize the kernel with patches and additional configuration options
- Add more packages
- Use *defconfig* files and *out of tree* build

### Day 2 - Morning

| Lecture - Download infrastructure in Buildroot                                                                                                    | Lecture - GNU Make 101                                                                                                    |
|----------------------------------------------------------------------------------------------------|----------------------------------------------------------------------------------------------------|
| <ul> <li>Downloading logic</li> <li>Primary site and backup site, doing offline builds</li> <li>VCS download, integrity checking</li> <li>Download-related <i>make</i> targets</li> </ul> | <ul> <li>Basics of make rules</li> <li>Defining and referencing variables</li> <li>Conditions, functions</li> <li>Writing recipes</li> </ul> |

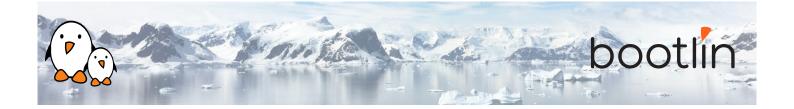

### Lecture - Integrating new packages in Buildroot

- How to integrate new packages in the Buildroot configuration system
- Understand the different package infrastructures: for *generic*, *autotools*, *CMake*, *Python* packages and more.
- Writing a package Config.in file: how to express dependencies on other packages, on toolchain options, etc.
- Details on writing a package recipe: describing the package source code location, download method, configuration, build and installation steps, handling dependencies, etc.

#### Lab - New packages in Buildroot

- Create a new package for *nInvaders*
- Understand how to add dependencies
- Add patches to *nInvaders* for *Nunchuk* support

## Day 2 - Afternoon

### Lecture - Advanced package aspects

- Licensing report
- Patching support: patch ordering and format, global patch directory, etc.
- User, permission, device tables
- Init scripts and systemd unit files
- Config scripts
- Understanding hooks
- Overriding commands
- Legacy handling
- Virtual packages

### Lab - Advanced packages

- Package an application with a mandatory dependency and an optional dependency
- Package a library, hosted on GitHub
- Use *hooks* to tweak packages
- Add a patch to a package

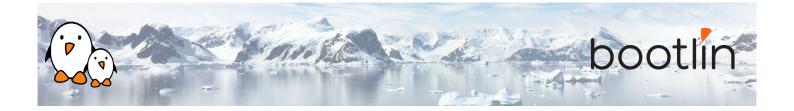

### Day 3 - Morning

Lecture - Analyzing the build: licensing, dependencies, build time

- Usage of the legal information infrastructure
- Graphing dependencies of packages
- Collecting and graphing build time information

#### **Lecture - Advanced topics**

- BR2\_EXTERNAL to store customizations outside of the Buildroot sources
- Package-specific targets
- Understanding rebuilds
- Tips for building faster

#### Lab - Advanced aspects

- Use build time graphing capabilities
- Use dependency graphing capabilities
- Use licensing report generation, and add licensing information to your own packages
- Use BR2\_EXTERNAL

### Day 3 - Afternoon

| Lecture - Application development with Build-<br>root                                                                                                    | Lab - Application development with Buildroot                                                                                           |
|----------------------------------------------------------------------------------------------------|----------------------------------------------------------------------------------------------------|
| <ul> <li>Using Buildroot during application development</li> <li>Usage of the Buildroot environment to build applications outside of Buildroot</li> <li>Generate an SDK for other developers</li> <li>Remote debugging with Buildroot</li> </ul> | <ul> <li>Build and run your own application</li> <li>Remote debug your application</li> <li>Use <pkg>_OVERRIDE_SRCDIR</pkg></li> </ul> |

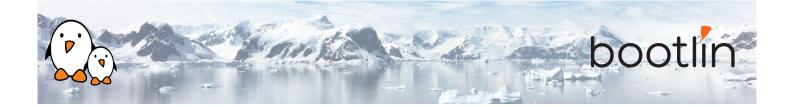

### Lecture - Understanding Buildroot internals

- Detailed description of the Buildroot build process: toolchain, packages, root filesystem construction, stamp files, etc.
- Understanding virtual packages.

### Lecture - Getting support and contributing

- Getting support: Bugzilla, mailing list, IRC
- Contributing: understanding the development process, how to submit patches